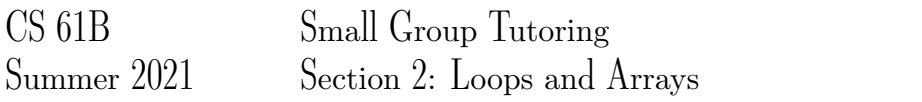

## 1 Read Me

Describe what each of the following methods does. You may assume that values contains at least one element.

```
Boolean - probably a check
private static boolean method1 (int[] values) {
    int k = 0;
    int k = 0;<br>while (k < value>values.length - 1) {<br>length - 1) {
        if (values[k] > values[k+1]) { Compares current el with next one
             return false;
         }
        k = k + 1; Increment - cycle
    }
                    through the array
    return true;
}
```
The method returns true when each element is smaller or equal to the element after it.

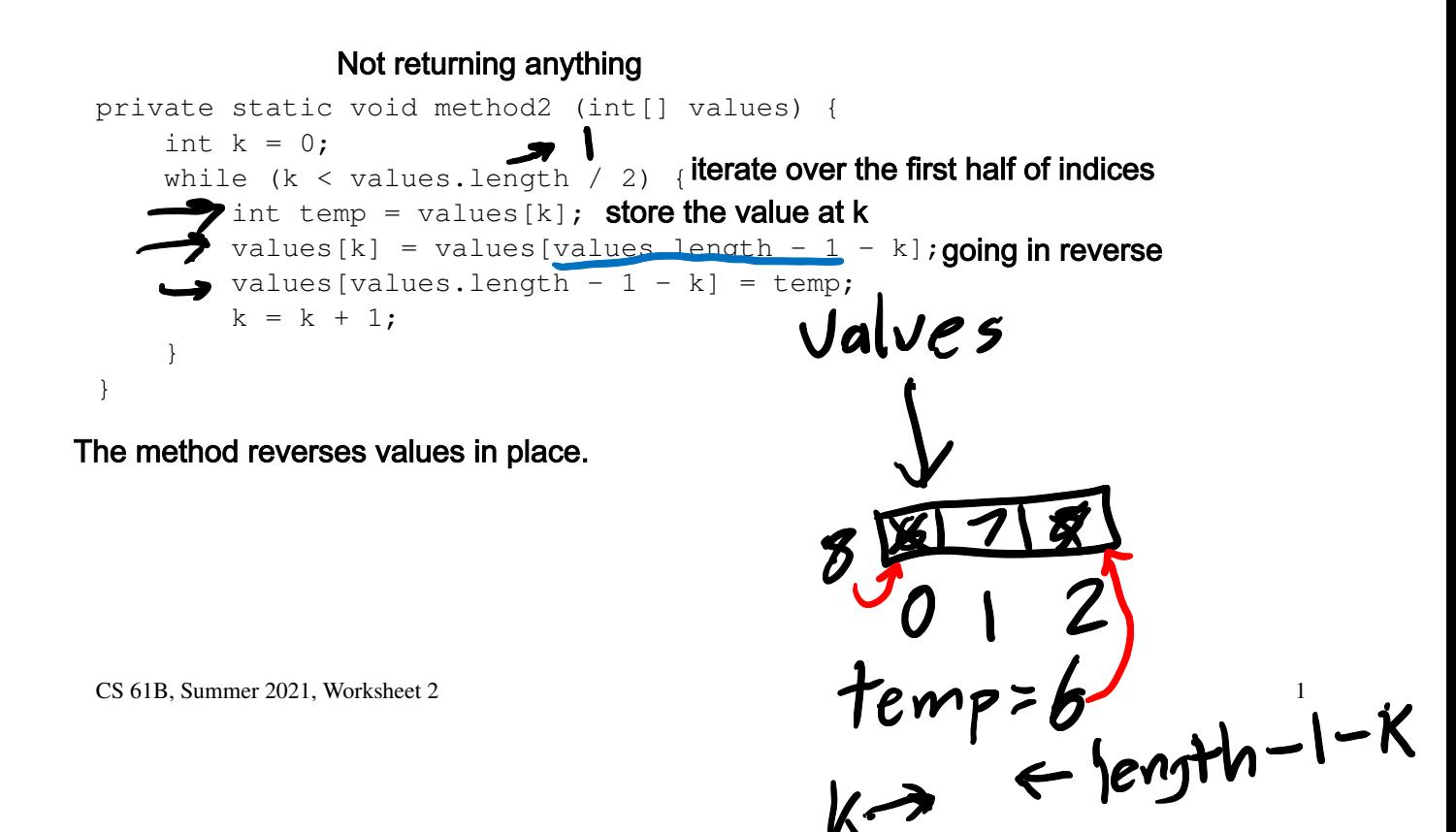

## 2 Flatten

Write a method flatten that takes in a 2-D int array x and returns a 1-D int array that contains all of the arrays in x concatenated together. For example, flatten([[1, 3, 7], [], [9]]) should return  $[1, 3, 7, 9].$ 

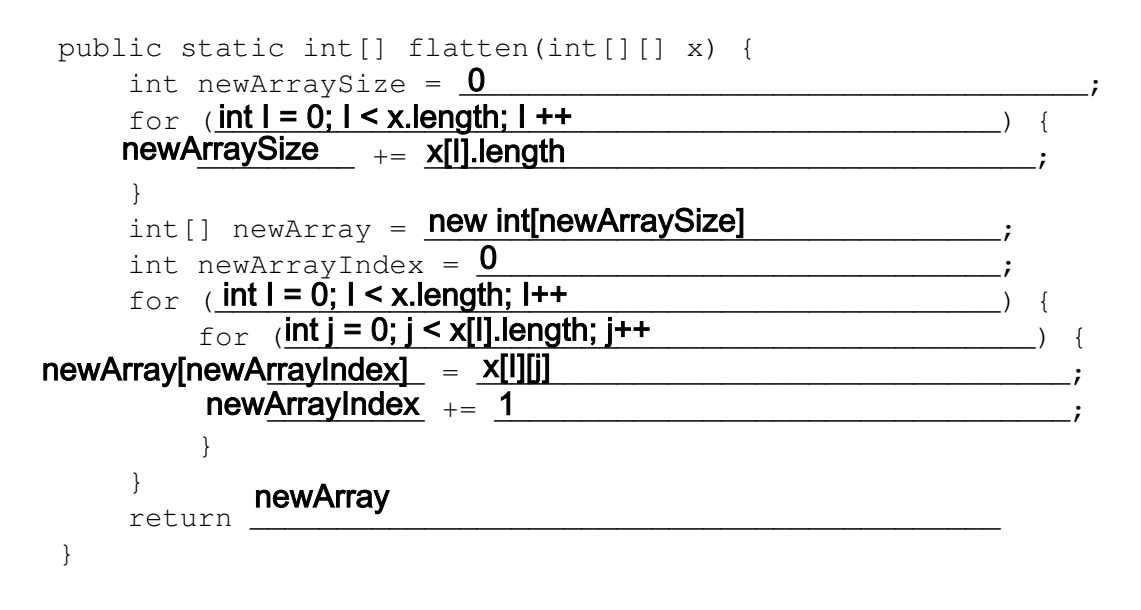

# 3 Bugged Out

We have a class arrFunctions, and we decide that we want to write it a method with the following signature: public static int arr\_multiply(int[] arr). This method takes in an int[] and returns all the non-zero values in the array multiplied together. If there is a zero in the array, we want to ignore it. The only time we should return 0 is if the array is empty. We want our array to work in all sorts of odd edge cases without any errors.

Write 3 unit tests that each target cases for this method. You do not need to write the method, just the tests (don't you love test driven development?!).

```
@Test
public void testRegular() {
   int[] arr = new int[]{1, 2, 3};
   int result = arrFunctions.array multiply(arr);
   assertEquals(6, result);
\mathbf{\}@Test
public void testZero() {
   int[] arr = new int[]{0, 0, 0}; // new int[]{0, 1, 2};
   int result = arrFunctions.array multiply(arr);
   assertEquals(0, result);
\mathbf{\}@Test
public void testEmpty {
   int[] arr = new int[]\{ \};
   int result = arrFunctions.arr_multiply(arr);
   assertEquals(0, result);
\mathbf{\}
```
## 4 Extra: Static Electricity

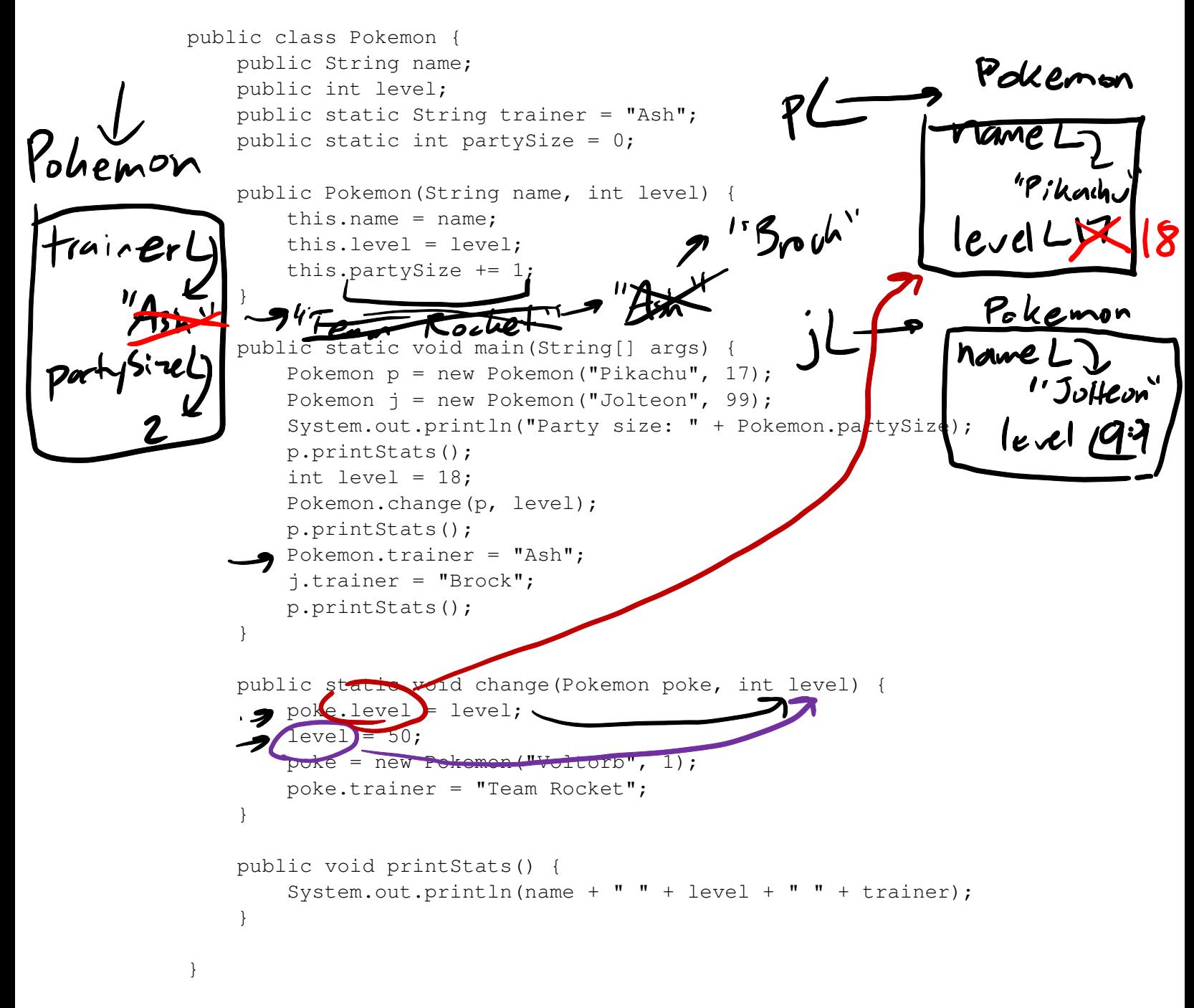

 $P/hch$ ,  $18$   $Kouk$ 

a) Write what would be printed after the main method is executed.<br>
Party Size:  $\frac{1}{2}$ <br>
P: Ud thu<br>
P: Ul (1/b v  $\frac{18}{15}$  Teum Rol Let

b) On line 28, we set level equal to 50. What level do we mean? An instance variable of the Pokemon class? The local variable containing the parameter to the change method? The local variable in the main method? Something else?

#### The parameter

c) If we were to call Pokemon.printStats() at the end of our main method, what would happen?

Errors - can't call instance method on the class (needs to be called on an instance)